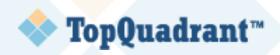

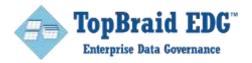

## Taxonomies, Ontologies, Knowledge Graphs, Oh My!

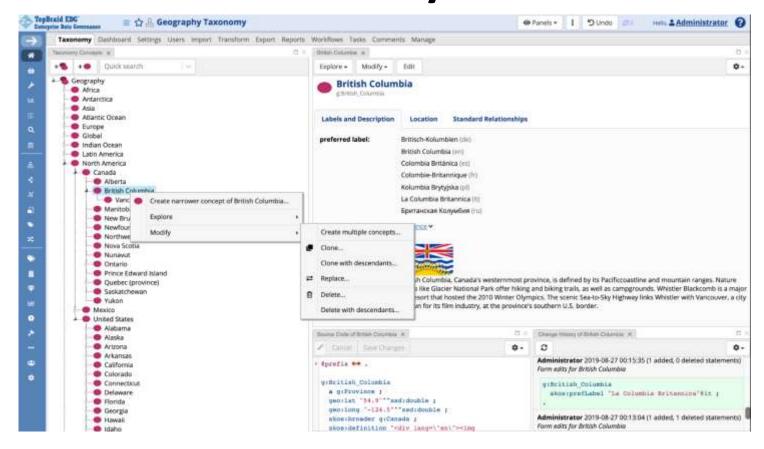

Sept. 26, 2019 11:30am EDT

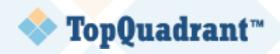

## **Today's Program**

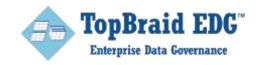

### Taxonomies, Ontologies, Knowledge Graphs, Oh My!

#### INTRODUCTION

- Highlight examples of Taxonomies, Ontologies and Knowledge Graphs:
  - What are they? How are they different? How are they used?
- Briefly discuss the technology behind them

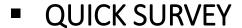

- DEMO
- WRAP-UP
- Q&A

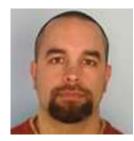

**Jesse Lambert** 

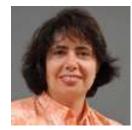

**Irene Polikoff** 

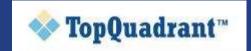

### TOPQUADRANT COMPANY

#### **FOUNDATION**

- TopQuadrant was founded in 2001
- Strong commitment to standards-based approaches to data semantics

#### **MISSION**

Empower people and drive results — by making enterprise information

meaningful

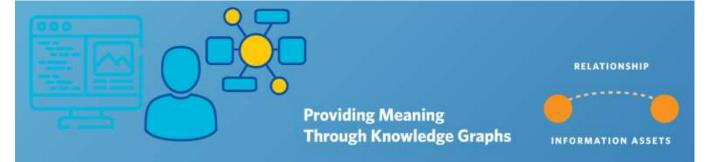

#### **FOCUS**

Provide comprehensive data governance solutions

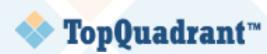

## **Everyday Taxonomies**

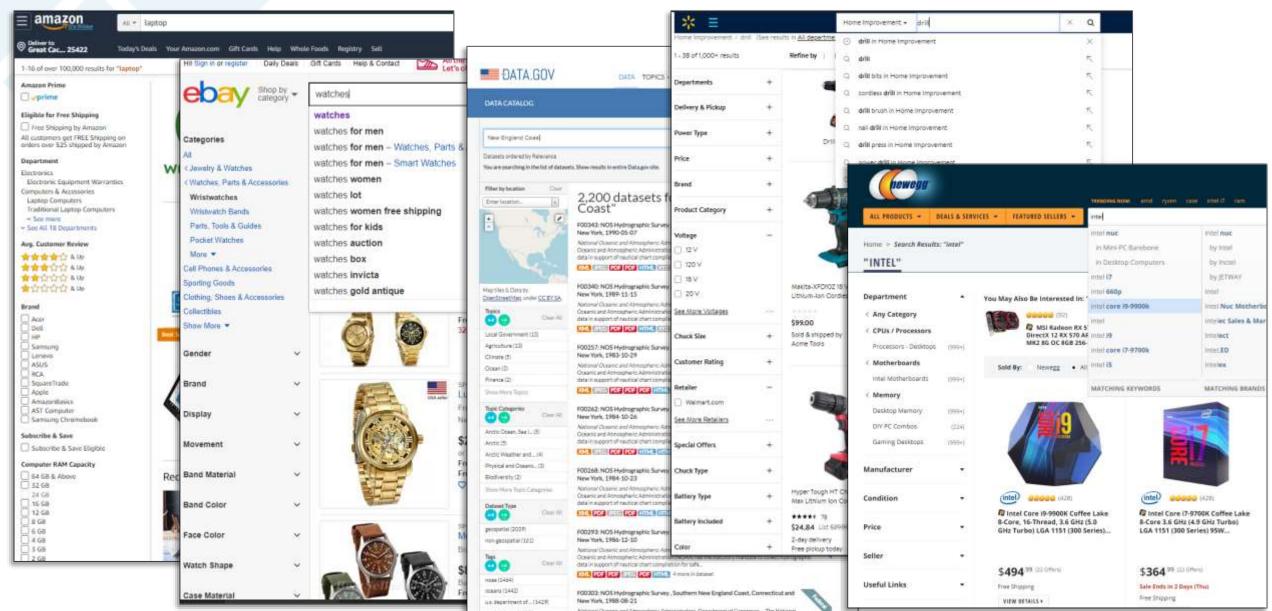

## **TopQuadrant**™

## What is a Knowledge Graph?

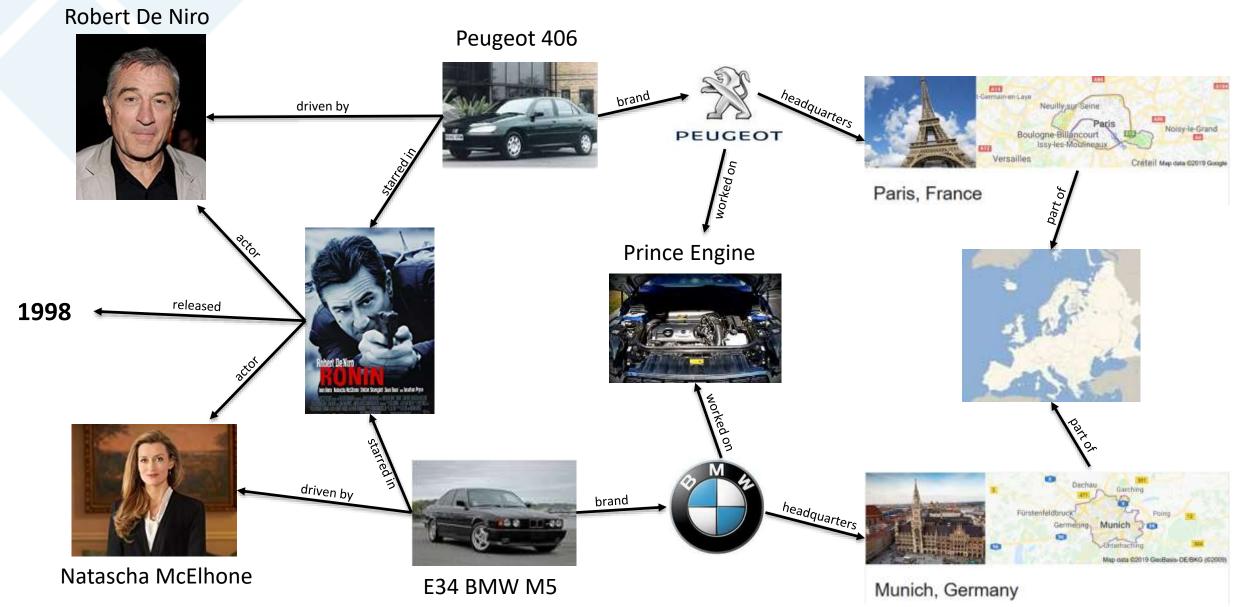

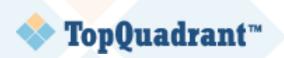

**Knowledge Graph Recipe** 

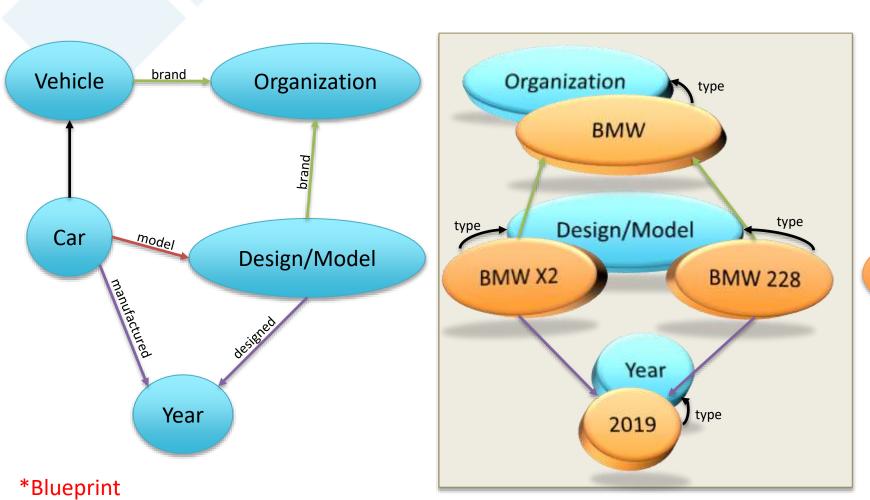

Ontology + Instance Data Knowledge Graph **BMW BMW** BMW X2 228 2019 \*Actuals

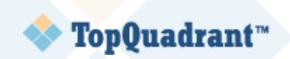

## **But What About Taxonomy?**

- Taxonomy in technology does not carry a definitive definition, it is
   HOW THEY ARE USED that matters.
- A major dimension of taxonomy is hierarchy.
- A taxonomy is more than just hierarchy.

A Taxonomy, done right, is a Knowledge Graph.

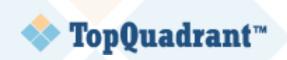

## The Blueprint for Taxononmy is SKOS

 Wikipedia: Taxonomy is the practice and science of classification of things or concepts, including the principles that underlie such classification.

**Ontology** 

- W3C SKOS Reference: The Simple Knowledge Organization System is a common data model for knowledge organization systems such as thesauri, classification schemes, subject heading systems and taxonomies.
  - SKOS distinguishes between two basic categories of semantic relation: hierarchical and associative.
    - A hierarchical link between two concepts indicates that one is in some way more general ("broader") than the other ("narrower").
    - An associative link between two concepts indicates that the two are inherently "**related**", but that one is **not** in any way more general than the other.

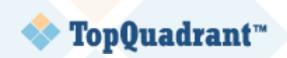

## Adding Taxonomy to the Recipe

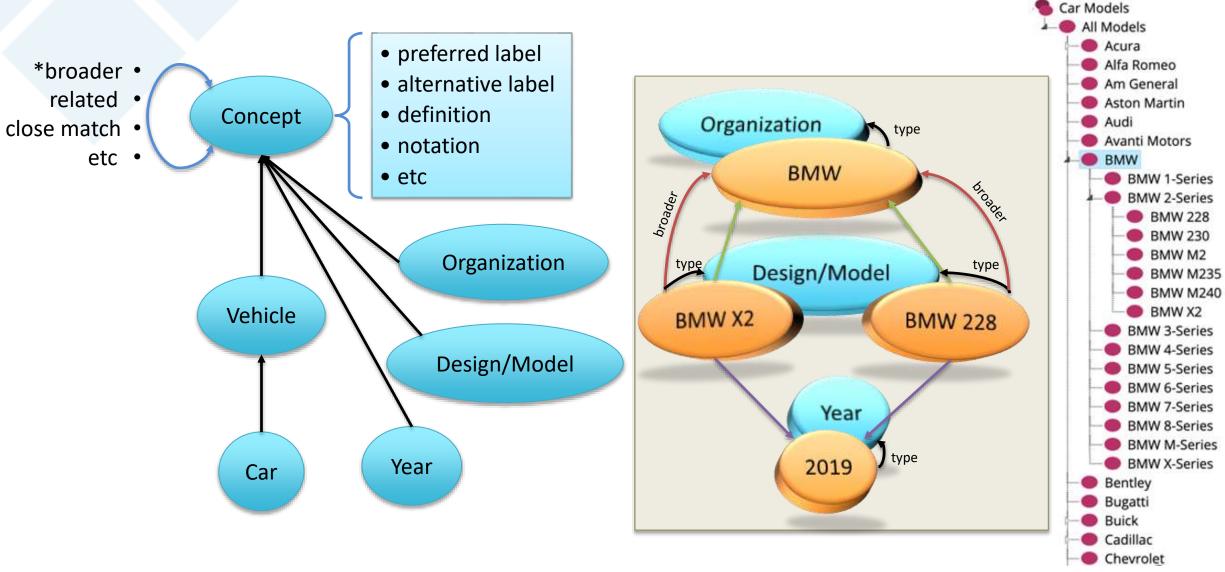

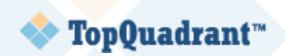

## **Taxonomies in e-Commerce**

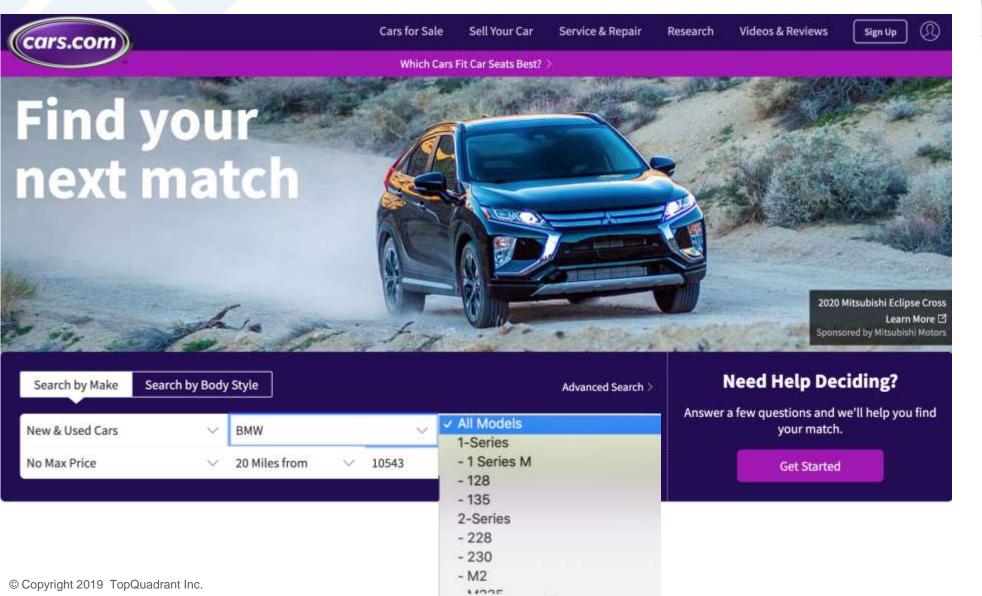

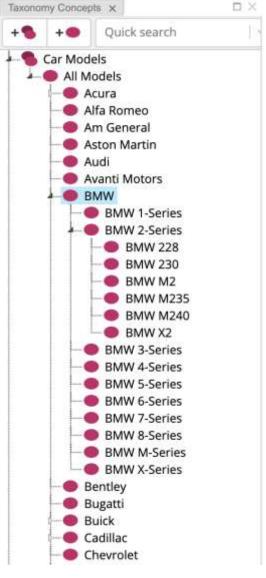

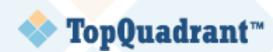

## Same Domain, Different Use

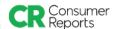

**Product Reviews** 

News

Take Action

About Us

#### Luxury cars ~

Overview

Ratings & Reliability

Recommended 8

**Buying Guide** 

#### Luxury cars Ratings

Luxury cars offer a premium driving experience by combining pampering interior comfort and refined performance with proven advanced safety features.

View our ratings and reviews, and browse our buying guide to find the best luxury car for you.

#### Find Luxury cars Ratings

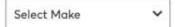

Select Model 💙

Select Year

Go

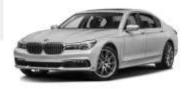

#### Ultra-luxury cars (7)

The top of the car hierarchy, ultra-luxury sedans stand out for their premium packaging, potent powertrains, and leading-edge technology. These are big sedans that command big prices, but they providing a rewarding experience for both driver and passengers.

Ultra-luxury cars

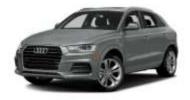

#### Luxury entry-level SUVs (10)

A first step into the realm of prestige brands, these entry-level models tend to offer some premium touches but fall short of a true luxury experience. These can be derived from humble, rather basic vehicles. Well-equipped mainstream models can be smart alternatives.

Luxury entry-level SUVs

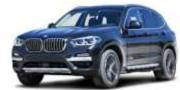

#### Luxury compact SUVs (16)

These models feel like the essence of a premium brand, compressed into a small package. Performance, handling, and amenities can rise to true luxury levels, though often the price can grow just as precipitously. Cabin space and modest base-level amenities tend to be compromises.

Luxury compact SUVs

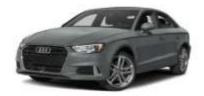

#### Luxury entry-level cars (4)

Small, upscale, and dressed in prestige branding, these entry-level luxury cars often promise more than they deliver. These can be rebranded, upgraded versions of mainstream models that command a price premiums.

Luxury entry-level cors

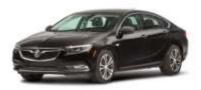

#### Luxury compact cars (15)

This popular segment features truly sporty, luxurious models from prestige brands. Optional equipment can make the prices soar. Reliability varies widely.

Luxury compact cars

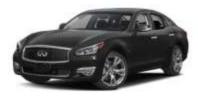

#### Luxury midsized cars (17)

Truly polished cars, the best midsized models define luxury with space, power, and a pampering driving experience. Expect all the latest bells and whistles. AWD is widely available.

Luxury midsized cars

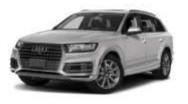

#### Luxury midsized SUVs (19)

Power, convenience, and comfort are hallmarks of luxury midsized vehicles. Expect high-tech features, premium packaging, and coddling comfort. Many models offer a third seating row. All-wheel drive and advanced safety features are a given.

Luxury midsized SUVs

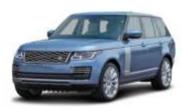

#### Luxury large SUVs (6)

As roomy, do-it-all vehicles, large luxury SUVs typically provide three seating rows, generous cabin space, and commensurate cargo capacity. Expect the very latest in comfort and convenience tech. Some models are better suited to towing and off-rooding.

Luxury large SUVs

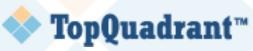

Different Ways to Organize Car Models

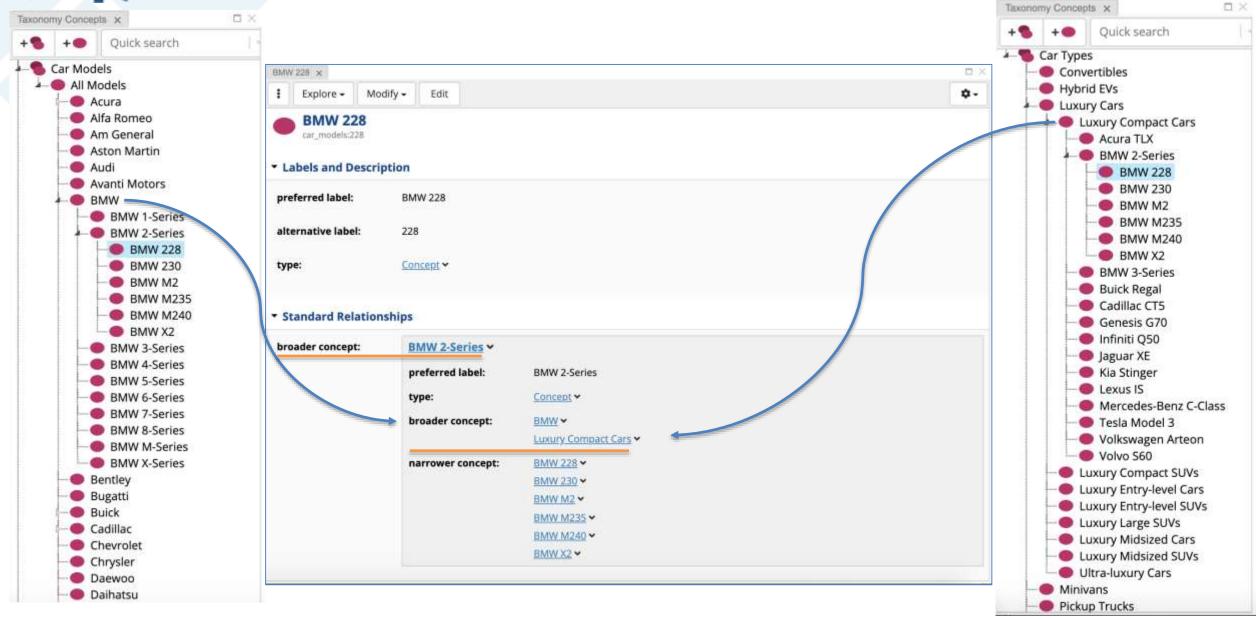

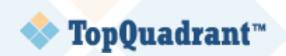

## **Each Site has a Purpose**

- Cars.com lists cars for sale
- Consumer Reports provides information about cars
  - Its taxonomy may have 2019,2018, etc. BMW 2 Series
  - But may not have BMW 228 model
  - Information it would need to capture for BMW 2 Series is also different

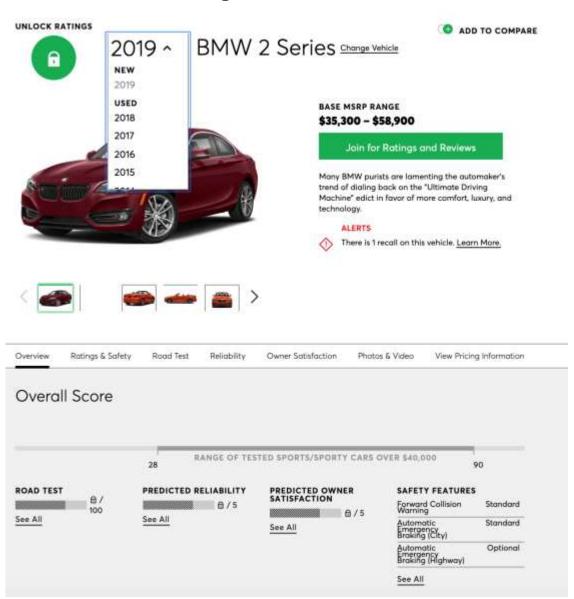

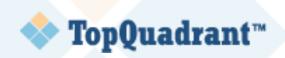

## **Demonstration**

- Quick survey
- What you'll see
  - Common use cases (ex. better search)
  - Navigating many Taxonomies
  - Editing Taxonomies and Ontologies
  - Crosswalking Taxonomies
  - Quality
  - -GraphQL

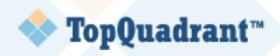

## **DEMO**

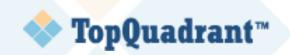

### **Enterprise Capabilities Across Knowledge Graphs**

- Collaboration: Event notifications, tasks and comments.
- **Governance:** Configurable workflows with virtual work-in-progress copies of changes for controlled review and approval. Custom defined subject areas, governance roles, configurable dashboards with metrics.
- **Editing with Access Control and Audit Trail:** Different editor applications for different asset collection types, multi-lingual, cloning, merging, rich text support, batch edit operations for selected groups of assets, full audit history.
- **Importing:** From RDBMs, spreadsheets, XML, DDL, RSS feeds, SPARQL endpoints and other formats.
- Discovery and Enrichment: Auto-mapping of crosswalks, automated tagging of content, and data rules for validation and reasoning.
- Search, Reporting and Visualization: Parametric and faceted search. Built-in reporting. Visual navigation.
- Systems Integration: Integrate with enterprise systems via Web Services and APIs.

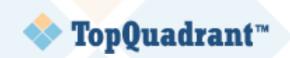

## Conclusion

- Taxonomies are everywhere
- Ontology as blueprints for Taxonomies and Knowledge Graphs
- Hierarchical relationships and associative relationships are equally important and SKOS gives us a foundation
- We saw TopBraid EDG in action, creating and connecting Knowledge Graphs

You may have noticed a new UI/UX...

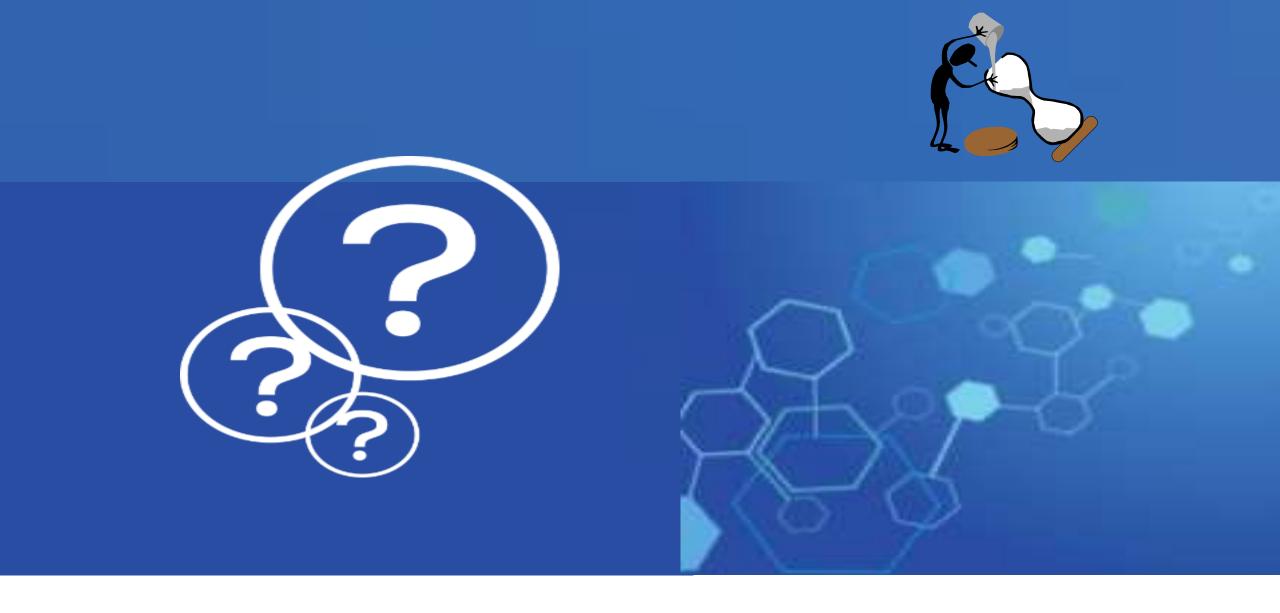

... Questions?

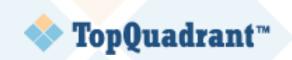

## TopBraid EDG 6.3 Provides Market Leading Support for Taxonomies and Ontologies

- Taxonomy Editing and Management:
  - TopBraid EDG makes it easy to create taxonomies and to use them to power search, document classification, content navigation and other applications
  - See: Taxonomy Editing and Management in TopBraid EDG 6.3.pdf

- Ontology Editing and Management:
  - Ontologies and ontology modeling are central to TopBraid EDG since ontologies define schemas for all other types of asset collections, including taxonomies (knowledge graphs)
  - See: Ontology Editing and Management in TopBraid EDG 6.3.pdf \*

\* These overview slide presentations will be made available with the other webinar resources including the recording, slides used in the webinar, and Q & A

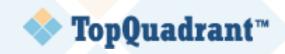

## To Learn More about TopBraid EDG's Support for Taxonomy, Ontology and Knowledge Graph Management

#### **EDG** Product Info:

- https://www.topquadrant.com/products/topbraid-enterprise-data-governance/
- https://www.topquadrant.com/products/topbraid-edg-vocabulary-management/

#### Contact us: at info@topquadrant.com to:

- Discuss vocabulary management solutions (glossaries, taxonomies, ontologies)
- Request a more targeted demo of TopBraid EDG Vocabulary Management
- Ask for a free EDG evaluation account

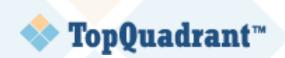

### More Resources ...

#### **More Webinar Recordings, Slides, Q&A:**

https://www.topquadrant.com/knowledge-assets/topquadrant-webinars/

#### **Short Videos:**

- TopBraid EDG "Quick Grok" Videos
   <a href="https://www.topquadrant.com/knowledge-assets/videos/">https://www.topquadrant.com/knowledge-assets/videos/</a>
- TopBraid EDG Animated Video
   <a href="http://www.topquadrant.com/EDGvideoemail/">http://www.topquadrant.com/EDGvideoemail/</a>

#### Blog:

https://www.topquadrant.com/the-semantic-ecosystems-journal/

#### **Data Governance White Papers**

https://www.topquadrant.com/knowledge-assets/whitepapers/https://www.topquadrant.com/knowledge-assets/whitepapers/

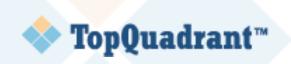

## Benefits of a Knowledge Graph based Platform for Data Governance 2.0

### **TopBraid Enterprise Data Governance (EDG):**

- Is flexible and extensible, based on standards
- Integrates reasoning and machine learning
- Enables people (UI) and software (APIs/web services) to view, follow and query
- Bridges data and metadata "silos" for a seamless data governance
- Delivers Knowledge-driven data governance

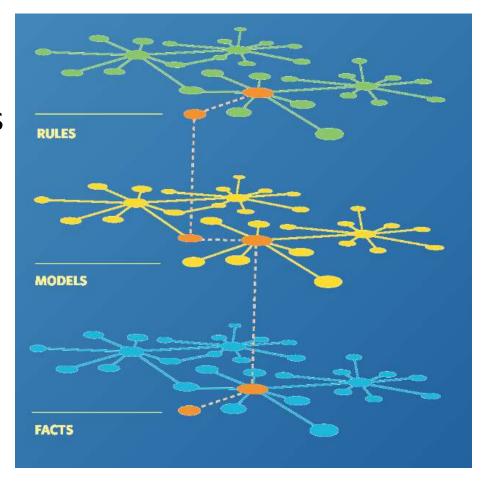

As an enterprise knowledge graph infrastructure, TopBraid EDG supports Data Governance 2.0 and applications of AI / ML

## TopQuadrant™ Taxonomy Concepts ×

Aston Martin

Avanti Motors

BMW 1-Series
BMW 2-Series
BMW 228
BMW 230
BMW M2

BMW M235BMW M240BMW X2

BMW 3-Series

BMW 4-Series

BMW 5-Series

BMW 6-Series

BMW 7-Series

BMW 8-Series

BMW M-Series

BMW X-Series

Audi

BMW

Car Models

All Models

Acura

Alfa Romeo

Am General

Ouick search

# When Does Taxonomy Stop and other (Master, Operational) Data Start?

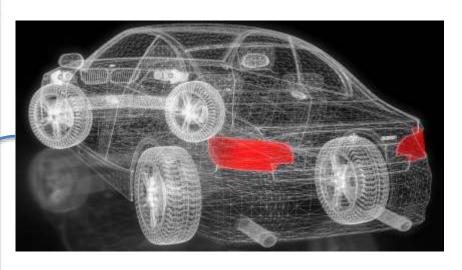

The category, model, design, etc of a car.

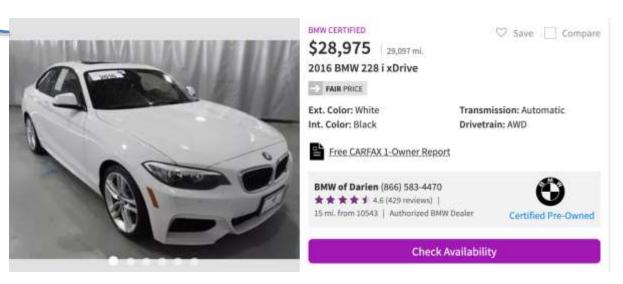

VS

The individual car with a VIN#.

© Copyright 2019 TopQuadrant Inc.

Bentley

BugattiBuick

CadillacChevrolet

ChryslerDaewooDaihatsu

## **TopBraid EDG: Search Enrichment**

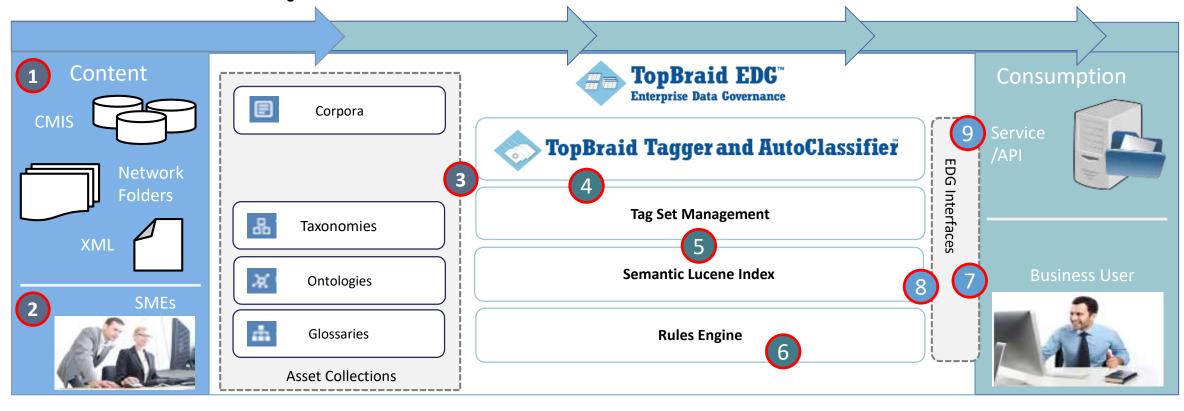

- Content is retrieved/received over many connectors.
- SMEs of all sorts develop/integrate vocabularies.
  As needed, they also review and curate autoclassification results providing input that improves results accuracy over time.
- Vocabularies and curation feedback are leveraged by AutoClassifier to extract information from unstructured content inside Asset Collections.

- AutoClassifier uses machine learning to populate maintainable Tag Sets (relationships between 'Content' and 'Concepts').
- Text, Tags, and other relevant characteristics of Assets are indexed for optimized search and discovery.
- Semantic models and business rules can be used to further post process and extend results

- Search user submits a request and the interface sends the request on to the query engine.
- The query is interpreted and semantic search is executed. Results include relevant metadata for customized user experience.
- Similar to the search user, applications submit requests to an EDG interface. Determined by the interface (Web Service, Saved Search, SPARQL endpoint), results are prepared and sent in appropriate format.